#### УДК 05.13.18 doi: 10.15827/0236-235X.142.024-033 2024. Т. 37. № 1. С. 24–33

# **Структура сетевой многоуровневой компьютерной модели в формате метода компонентных цепей для реализации сетевых виртуальных лабораторий**

# **А.С. Болденков <sup>1</sup>, Т.В. Ганджа <sup>1</sup> , В.М. Дмитриев <sup>1</sup>**

 $1$  Томский государственный университет систем управления и радиоэлектроники (ТУСУР), г. Томск, 634050, Россия

#### **Ссылка для цитирования**

Болденков А.С., Ганджа Т.В., Дмитриев В.М. Структура сетевой многоуровневой компьютерной модели в формате метода компонентных цепей для реализации сетевых виртуальных лабораторий // Программные продукты и системы. 2024. Т. 37. № 1. С. 24–33. doi: 10.15827/0236-235X.142.024-033 **Информация о статье**

Группа специальностей ВАК: 1.2.2

Поступила в редакцию: 22.06.2023 После доработки: 28.08.2023 Принята к публикации: 14.10.2023

**Аннотация.** В статье представлены проектирование архитектуры и принцип работы распределенной компьютерной лаборатории для дистанционного моделирования физических процессов, а также применение инструмента для дистанционного обучения с использованием веб-технологий. Компьютерная модель формируется в формате метода компонентных цепей, обеспечивая гибкость в процессе моделирования. Ее структура, основанная на методе многоуровневого компьютерного моделирования, включает в себя визуальный уровень, на котором расположены средства визуализации и используется интерактивное взаимодействие, логический уровень, где находится непосредственно сам алгоритм проведения эксперимента, и объектный уровень, содержащий модель исследуемого объекта в формате компонентной цепи с подключенными моделями исполнительных и измерительных устройств. Архитектура предполагает наличие клиент-серверного соединения для обмена данными по сети Интернет. Предлагается разработать кроссплатформенное приложение, представляющее собой веб-конфигуратор, включающий библиотеку визуальных компонентов (цифровой индикатор, стрелочник, бегунок и т.д.). Для реализации сетевого взаимодействия между сервером и клиентскими приложениями используются специальные сетевые компоненты Приемник и Передатчик. Для соединения клиентских и серверной частей сетевой компьютерной модели использованы компоненты, разработанные в рамках развития отечественной среды моделирования МАРС. Практическая значимость предлагаемого решения заключается в организации многопользовательских сетевых виртуальных лабораторий и в уникальном объединении дистанционного обучения и компьютерного моделирования, что значительно упрощает процесс обучения и повышает его эффективность. Представленная структура подходит и для реализации сетевых многопользовательских тренажеров при подготовке специалистов различных технических направлений, и для проведения дистанционных экспериментов с использованием одного физического тестового стенда.

**Ключевые слова:** многоуровневая компонентная цепь, веб-конфигуратор, дистанционное обучение, компьютерная лаборатория, сервер, клиент, среда моделирования МАРС

**Введение**. В современных научно-технических исследованиях все чаще используются методы и средства компьютерного моделирования, позволяющие создавать автоматизированные лаборатории. В этой области существуют два основных направления развития. Одно основано на компьютерных моделях и системах моделирования, позволяющих создавать виртуальные лаборатории, другое предполагает создание программно-аппаратных комплексов с универсальными возможностями в области сбора, отображения и обработки информации на компьютере, которые могут использоваться как в реальных, так и в виртуальных лабораториях.

Такая замена реального объекта на его компьютерную модель позволяет заранее спланировать и провести эксперименты, сократить финансовые и экономические затраты.

В последние годы произошло множество изменений как в оснащении учебных заведений новыми компьютерными и информационными технологиями, так и в формах, содержании и организации учебного процесса. Обучение в традиционном формате предусматривает большие затраты времени для проведения лабораторных и практических занятий, которые способствуют закреплению полученных теоретических знаний, более эффективному усвоению пройденного материала, а также приобретению умений и навыков в определенной области. Однако такие способы обучения сталкиваются с рядом проблем:

− большинство учебных стендов не оснащены современными приборами и устройствами;

− множество лабораторных стендов были списаны с производства и не отвечают современным требованиям;

- для приобретения достаточных навыков и опыта существует необходимость в повторении занятий, что не всегда возможно по техническим причинам и ввиду загрузки реальных лабораторий учебных заведений;

- с помощью существующих средств компьютерного моделирования невозможно проводить лабораторные и практические занятия в дистанционном формате.

Эти проблемы обусловливают необходимость введения нового способа эффективного и доступного непрерывного обучения даже в дистанционном формате, который решал бы следующие задачи:

- представление физических процессов в динамическом режиме;

- повышение эффективности проведения лабораторных и практических занятий, усвоение пройденного учебного материала;

- использование инструмента для непрерывного обучения независимо от формата обучения (очно или дистанционно);

- обучение неограниченного количества пользователей;

- приобретение навыков совместного управления сложным динамическим объектом и процессом как в штатных условиях, так и при возникновении нештатных ситуаций.

Для решения данных проблем и поставленных задач необходим инструмент, позволяющий реализовать дистанционную работу студентов независимо от их местонахождения и без ограничения по количеству пользователей. Для его реализации предложено использовать среду моделирования (СМ) МАРС, основанную на методе многоуровневых компонентных цепей.

### Сравнительный анализ существующих программных средств компьютерного моделирования

В ходе исследования были определены требования и проведен сравнительный анализ таких программных средств компьютерного моделирования, как Simulink, AnyDynamics, SimInTech, LabView.

Пакет расширения Simulink системы MATLAВ является ядром интерактивного программного комплекса, предназначенного для математического моделирования линейных и нелинейных динамических систем и устройств. Simulink имеет большую библиотеку компонентов, но среди них не предусмотрена передача данных по сети Интернет [1].

AnyDynamics - высокопроизводительная среда для создания и отладки интерактивных многокомпонентных имитационных моделей сложных динамических систем [2]. В отличие от Simulink среда имеет возможность ограниченного моделирования через веб-интерфейс.

AnyLogic - это ПО для имитационного моделирования, которое широко используется в различных областях, включая логистику, производство, транспорт, здравоохранение и финансы [1]. Это мощный инструмент, позволяющий создавать детальные имитационные молели лля анализа и оптимизании сложных систем. Одним из ключевых преимуществ AnyLogic является возможность объединять несколько видов моделирования в одном проекте. Пользователь может использовать дискретное, непрерывное и агентное моделирование, а также комбинировать эти виды для создания наиболее точной и реалистичной модели.

SimInTech - среда разработки математических моделей, алгоритмов и интерфейсов управления и автоматической генерации кода для контроллеров управления и графических дисплеев [3]. Предназначена для исследования нестационарных процессов в различных объектах управления. В работе со средой не предусмотрены работа через веб-интерфейс и многопользовательская одновременная работа с одной моделью.

LabView - среда имитационного моделирования. Дает возможность создавать виртуальные лаборатории, включающие в себя широкий набор различных активных и пассивных элементов электрических цепей, а также разнообразные контрольно-измерительные приборы. Это позволяет исследователям моделировать и анализировать различные электрические схемы, проводить измерения и получать результаты виртуальных экспериментов. Являясь кроссплатформенной графической средой моделирования, не имеет веб-интерфейса для работы в сети Интернет без установки десктопной версии [4].

Отечественная сетевая среда моделирования (ССМ), разработанная на базе метода многоуровневых компонентных цепей [5], направлена на расширение возможностей проведения дистанционных экспериментов в рамках многопользовательских компьютерных тренажеров и виртуальных лабораторий без необходимости устанавливать ПО на персональный компьютер, тем самым не затрагивая технические возможности пользователя. Дальнейшее развитие этой среды в виде модели SAAS может предусматривать мгновенный обмен сообщениями для проведения совместных экспериментов в режиме реального времени.

Анализ показал, что ни одно из названных средств моделирования не удовлетворяет необходимым требованиям и не дает возможности многопользовательского моделирования и анализа систем.

# Структура многоуровневой модели и многоуровневой компонентной цепи

В данной работе предлагается использовать СМ МАРС, предназначенную для компьютерного моделирования сложных технических объектов. Ее теоретической базой является многоуровневое компьютерное моделирование, основанное на методе компонентных цепей. Благодаря такому подходу СМ МАРС позволяет представить любой физически неоднородный технический объект в виде компьютерной модели, являющейся набором связанных между собой компонентов. Для проведения экспериментов над ней предложена структура многоуровневой компьютерной модели (рис. 1) [5, 6].

Формирование многоуровневых компьютерных моделей осуществляется благодаря трем взаимосвязанным уровням [7]:

- объектному, представляющему модель исследуемого объекта в формате компонентной цепи с подключенными моделями исполнительных и измерительных устройств и (или) схему подключения многоуровневой модели к реальному объекту через контроллер; допускается одновременное исследование реального технического объекта и виртуального аналога;

- логическому, включающему в себя имитационную модель автоматизированной работы сценариев экспериментов, представленную в виде алгоритмических компонентов, обмен данными между которыми производится путем передачи сообщений;

- визуальному, состоящему из визуальных компонентов для формирования интерактивной лицевой панели и позволяющему производить управляющие воздействия и наблюдать за результатами эксперимента; данный уровень обеспечивает визуализацию результатов моделирования в различных форматах, включая графики, диаграммы и таблицы.

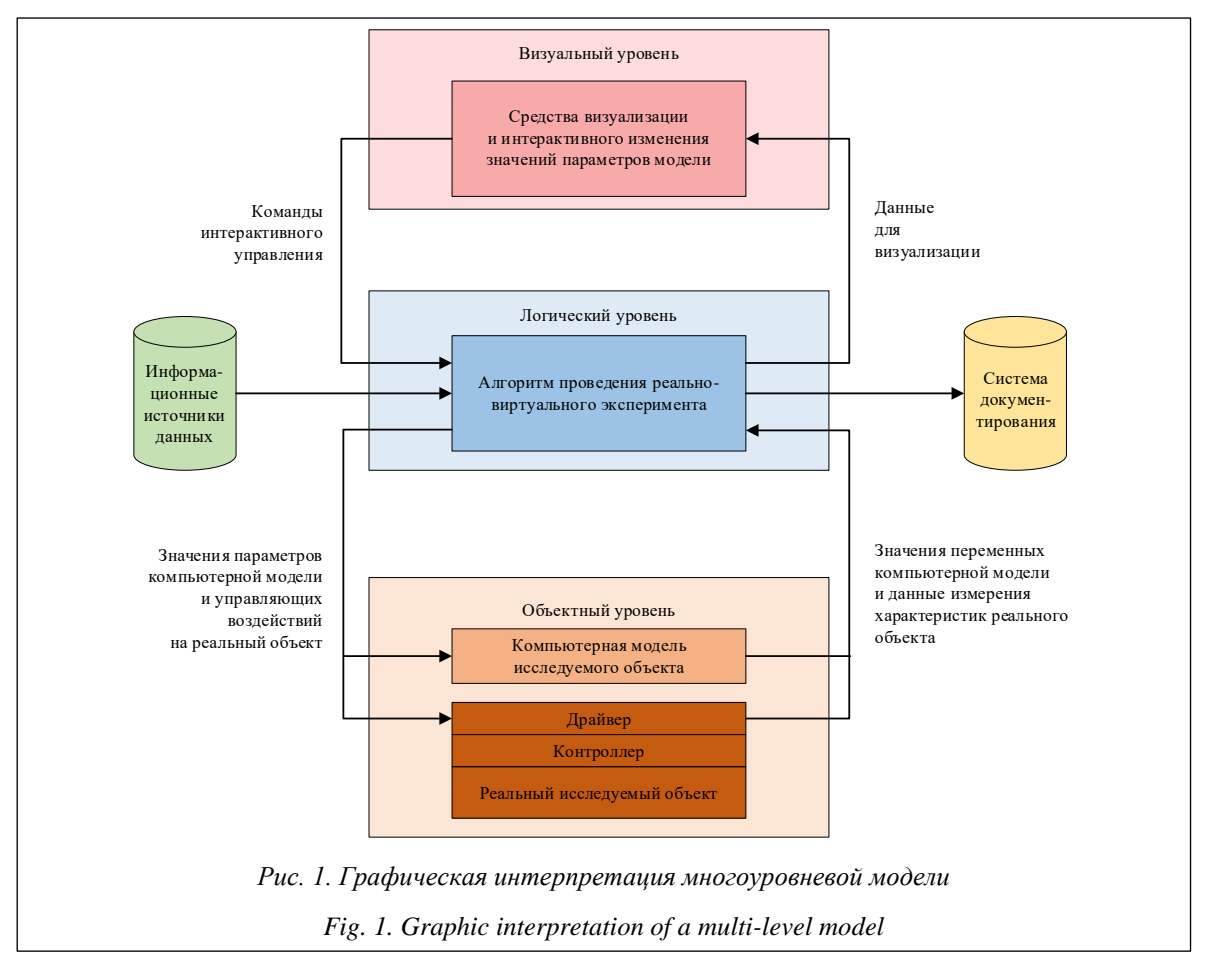

Такая модель позволяет формировать многоуровневые компонентные цепи вида

$$
C_M = (C_V \cup C_L \cup C_O), \qquad (1)
$$

где  $C_V$  – совокупность средств визуализации, а также элементов управления значениями параметров компьютерной модели;  $C_L$  – цепь логических сценариев работы эксперимента;  $C<sub>0</sub>$  – компонентная цепь исследуемого объекта и/или средства подключения многоуровневой модели к реальному объекту.

На объектном и логическом уровнях компонентная цепь - это графическое представление многоуровневой модели в виде серии блоков и компонентов, связанных между собой соединительными линиями (связями), которые отображают информационные и энергетические потоки между компонентами.

Многоуровневая компонентная цепь позволяет организовать модель в логическую структуру, облегчающую ее анализ и сопровождение. Эта структура дает возможность производить изменения в отдельных компонентах без воздействия на другие компоненты модели и обеспечивает возможность их переиспользования в различных моделях, что может уменьшить время и затраты на создание новых моделей.

Такой подход позволяет решать задачи моделирования, одно- и многовариантного анализа, параметрического синтеза с различными уровнями детализации модели исследуемого объекта, начиная от макромоделирования и заканчивая детализированным моделированием компонентов системы, а также точно определять взаимодействие компонентов системы на различных уровнях и быстро корректировать технические параметры системы в зависимости от изменения условий ее функционирования. При этом обеспечиваются высокая точность моделирования и возможность анализа различных характеристик системы [8-10].

## Структура сетевой модели и интерпретация многоуровневой компонентной пепи

В рамках исследования предлагается интерпретировать метод многоуровневых компонентных цепей на структуру сетевой модели. В сетевой модели, как и в примере работы метода компонентных цепей многоуровневой модели, предлагается использовать тот же подход. Для построения компонентных цепей необходимо сформировать подцепи клиентской и серверной частей, учитывая многоуров невость модели и предусмотрев связи между компонентами с протекающими в них информационными, энергетическими или вешественными потоками. Компоненты клиентской части выполняют функцию обеспечения пользовательского интерфейса и интеграции с интерфейсным блоком пользователя, в то время как компоненты серверной части обрабатывают запросы клиента и непосредственно взаимодействуют с сервером. Обе части приложения могут иметь свою структуру компонентной цепи.

Для построения компонентных цепей на структуре сетевой модели необходимо рассмотреть все входящие компоненты сетевой модели как отдельные компоненты, которые могут использоваться на уровне приложения.

После определения всех компонентов и их связей необходимо сформировать подцепи клиентской и серверной частей, определив компоненты, которые будут выполнять клиентскую и серверную части функциональности.

Компоненты, выполняющие функции серверной части, могут взаимодействовать с БД, а также между собой. Эти компоненты должны иметь большую мощность и быстродействие, чтобы обеспечивать высокий уровень надежности и доступности приложения.

Затем необходимо определить связи между компонентами клиентской и серверной частей, которые передают данные между ними, и определить механизмы синхронизации и безопасности.

Исходя из того, что серверная часть основана на методе компонентных цепей, реализация сетевой лаборатории будет опираться на этот же метод. С формальной точки зрения компонентная цепь сетевой модели на основе (1) представляет собой совокупность объединения двух множеств:

$$
C_{Newton\kappa} = \left( \left( C_V^{Cl} \cup C_L^{Cl} \right)_N \cup \left( C_L^{Sr} \cup C_O^{Sr} \right)_1 \right), \qquad (2)
$$

где  $C_V^{Cl}$  – подцепи на визуальном уровне клиента;  $C_t^{Cl}$  – на логическом уровне клиента;  $C_t^{Sr}$  – на логическом уровне сервера;  $C_o^{sr}$  – на объектном уровне сервера.

Подмножество клиентских приложений имеет индекс  $i = 1, ..., N$ , а подмножество серверной части - равный 1. Они обозначают возможность подключения нескольких пользователей к одной и той же модели одновременно с обменом данными между пользователями и моделями по локальной или глобальной вычислительной сети. Это дает основание называть представленную сетевую среду моделирования многопользовательской.

С помощью компонентов множества  $(C_v^{Cl})$ 

реализуется визуальный уровень клиентской части сетевой модели. Эти компоненты располагаются на визуальном уровне клиента, где имеют свое графическое отображение, включающее средства визуализации результатов измерения и моделирования, а также органы управления параметрами исследуемого объекта.

Алгоритмы функционирования прибора, организующие логический уровень моделирования, располагаются на логическом слое и состоят из компонентов множества  $(C_L^{Cl})$ .

Так как сетевая молель может включать в себя произвольное количество пользователей, их подцепи визуального и логического уровней будут отличаться друг от друга:

$$
\left(C_V^{Cl}\right)_i \neq \left(C_V^{Cl}\right)_j \cup \left(C_L^{Cl}\right)_i \neq \left(C_L^{Cl}\right)_j,\tag{3}
$$

где  $(C_v^{c_l})$  и  $(C_L^{c_l})$  - визуальная и логическая подцепи одного пользователя, а  $(C_v^{Cl})$  и  $(C_L^{Cl})$ .

- подцепи другого.

В общем виде многоуровневую компонентную цепь для реализации сетевой виртуальной лаборатории можно представить графически с отображением перечисленных взаимосвязанных уровней (рис. 2).

Представленная структура подходит для реализации сетевых многопользовательских тре-

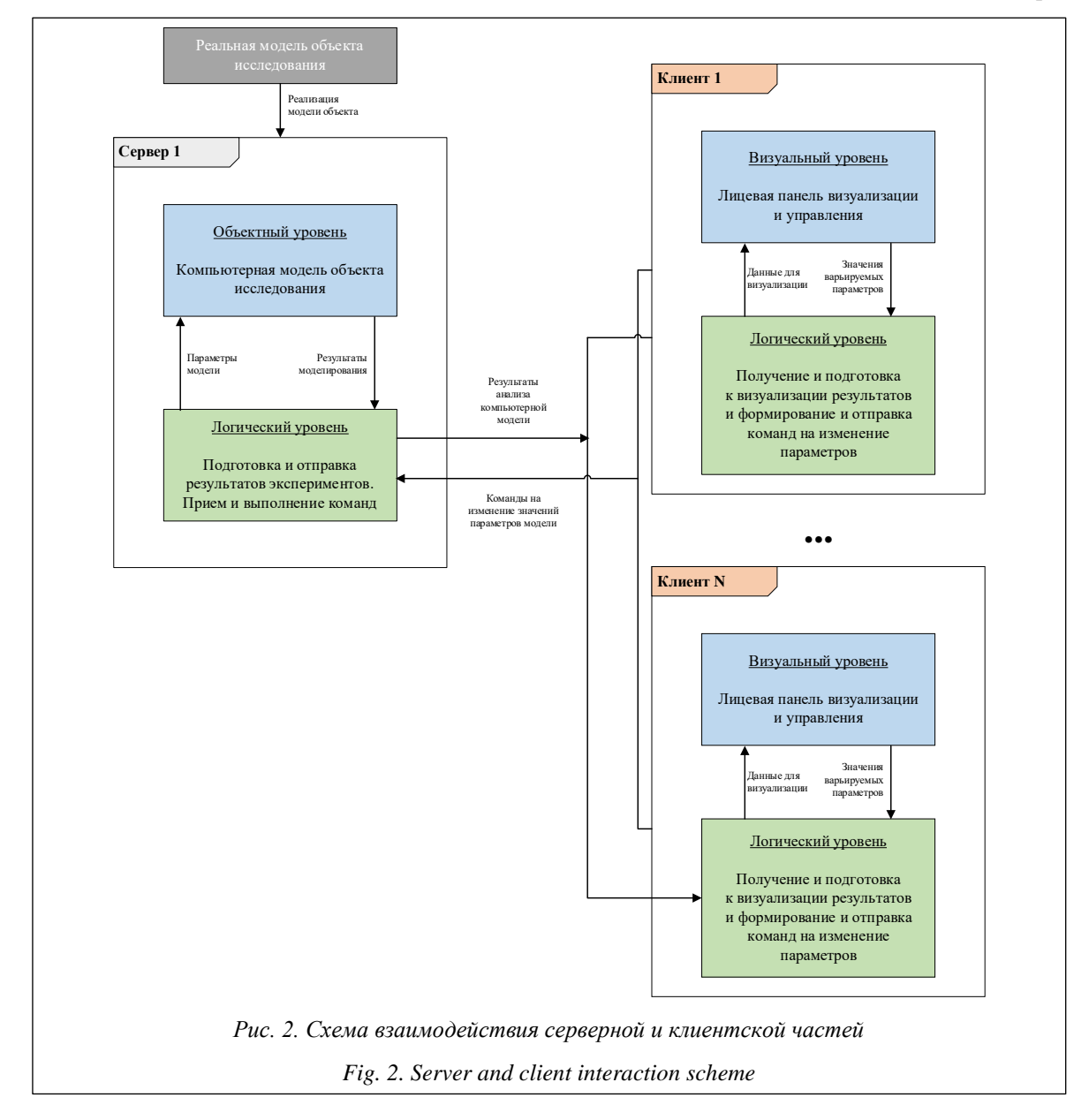

нажеров для подготовки специалистов различных технических направлений и проведения дистанционных экспериментов с использованием одного физического тестового стенда. В данном случае многоуровневая структура компьютерной модели, приведенная на рисунке 1, разделена на серверную (Сервер) и клиентские (Клиент) составляющие. Возможно подключение нескольких клиентских частей к одной серверной с использованием компонентов, реализованных в библиотеке сетевого взаимодействия [11].

Для соединения клиентских и серверной частей сетевой компьютерной модели используются компоненты, разработанные в рамках развития СМ МАРС. Эти компоненты должны обеспечивать возможность обмена различными типами данных между двумя или несколькими приложениями.

В качестве клиентских приложений могут выступать СМ MAPC или MARS-Engine. MARS-Engine является отдельным приложением, позволяющим проигрывать компьютерные модели, построенные в СМ МАРС без наличия на компьютере самой системы моделирования. Такие приложения представляют графический интерфейс с отображением виртуальных приборов.

Серверная часть состоит из двух ключевых элементов – WebSocket Server и сервиса управления процессами MAPC. WebSocket Server выступает в роли отдельного приложения, реализующего WebSocket. Второй элемент определяет загруженность СМ МАРС различными процессами и распределяет нагрузку, учитывая различные параметры (наличие свободных серверов, CPU, RAM и др.).

Передача и визуализация результатов моделирования и взаимодействие с компонентами анализируемой модели на сервере могут быть выполнены пользователями (преподавателями и обучаемыми) в интерактивном режиме. При этом пользователи могут изменять значения параметров компонентов. Благодаря механизму событийного управления модель может реагировать на внесенные изменения, это дает возможность производить различные эксперименты и наблюдать за результатами в реальном времени.

Данная структура позволяет организовать работу с моделями на удаленном сервере, что обеспечивает масштабируемость системы и удобство доступа к ней. Кроме того, возможность использования различных клиентских приложений добавляет гибкости и удобства при работе с моделями.

После обработки сервер распределяет значения по клиентам, запросившим данные, через WebSocket. Благодаря этому протоколу обмен сообщениями между клиентом и сервером происходит в режиме реального времени. WebSocket обеспечивает двунаправленный обмен данными между клиентом и сервером через постоянное соединение [12, 13]. Соединение остается активным до тех пор, пока не будет разорвано любой из сторон.

Помимо перечисленных способов работы с компьютерными моделями, предлагается разработать кроссплатформенное приложение, представляющее собой веб-конфигуратор, включающий библиотеку визуальных компонентов (цифровой индикатор, стрелочник, бегунок и т.д.), которые располагаются на рабочей области в удобном порядке. После настройки всех компонентов пользователь запускает эксперимент, тем самым инициируя запрос на связь с сервером и начало получения данных.

Кроме того, клиентское приложение обеспечивает пользователю возможность управления параметрами модели, ее запуск и остановку, а также отображение полученных результатов в удобном виде. Одной из главных функций веб-конфигуратора является возможность изменять параметры модели и сразу же наблюдать за изменением результатов в режиме реального времени. Это позволяет проводить эксперименты и выявлять зависимости между параметрами и результатами работы модели быстро и эффективно.

В целом такая система может быть использована для задач, связанных с моделированием и исследованием различных явлений в разных областях науки и техники. Она обеспечивает высокую гибкость, масштабируемость и удобство использования, что делает ее привлекательной для специалистов в различных областях, требующих проведения экспериментов и моделирования.

Для реализации сетевого взаимодействия между сервером и клиентскими приложениями необходимо использовать специальные сетевые компоненты Приемник и Передатчик (рис. 3). Первый отвечает за прием сообщений в фор-

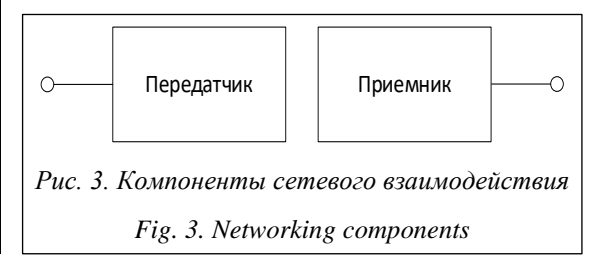

мате JSON-пакетов, в которых будут храниться данные для отображения. После приема пакета должна производиться обработка данных для распределения информации по компонентам в соответствии с их идентификаторами.

Передатчик будет осуществлять отправку данных на указанный в свойствах компонента IP-адрес. Перед отправкой они могут быть сформированы на основе пользовательского ввода.

# Пример модели на серверной и клиентской частях

В качестве примера рассмотрим отслеживание показателей уровня жидкости в резервуаре. Для этого необходимо сформировать первоначальную компьютерную модель исследуемого технического объекта или физического явления в формате компонентных цепей, состоящую из компонентов, входящих в библиотеку моделей компонентов СМ МАРС на серверной стороне. Важно не забыть подключить компонент Передатчик к схеме с указанием необходимого IP-адреса. Далее производятся предварительный расчет и установка необходимых значений параметров компонентов технического объекта. Примеры модели представлены на рисунках 4 и 5.

В компонентных цепях установлены компоненты, измеряющие текущий уровень заполненности резервуара жидкостью, а также давление в нем.

На логическом уровне «1» обозначает компонент передачи данных по сети. Подключаемые компоненты передают JSON-сообщения с данными по сети (локальная или глобальная).

Функции клиента будут разделяться на два уровня - логический, на котором производятся обработка и передача данных, а также связь с другими компонентами в схеме, и визуальный,

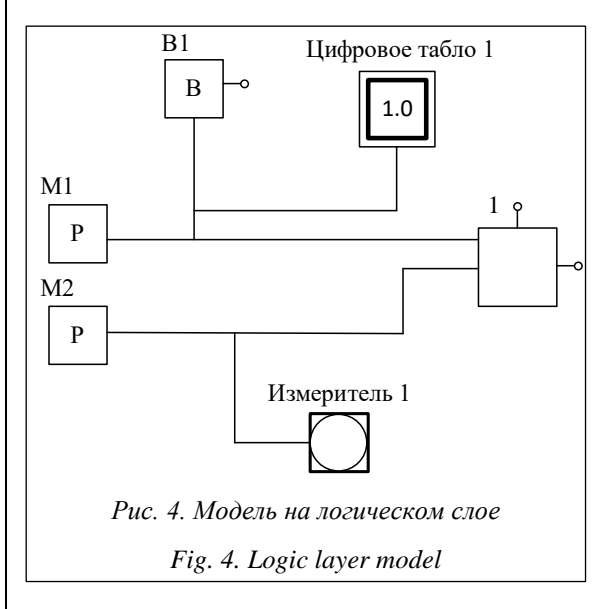

где на экран пользователя выводятся виртуальные приборы с данными, а также результаты моделирования.

Для подключения к серверу и получения данных пользователь должен зайти в веб-конфигуратор по специальному адресу (ссылке), после чего откроется графический интерфейс, с которым будет взаимодействовать пользователь в ходе работы с моделью. Затем из предложенных вариантов выбирается схема. Это позволит быстро начать занятие или эксперимент. Другой вариант работы - расстановка элементов в рабочей области самостоятельно и установка связей между ними. При работе на

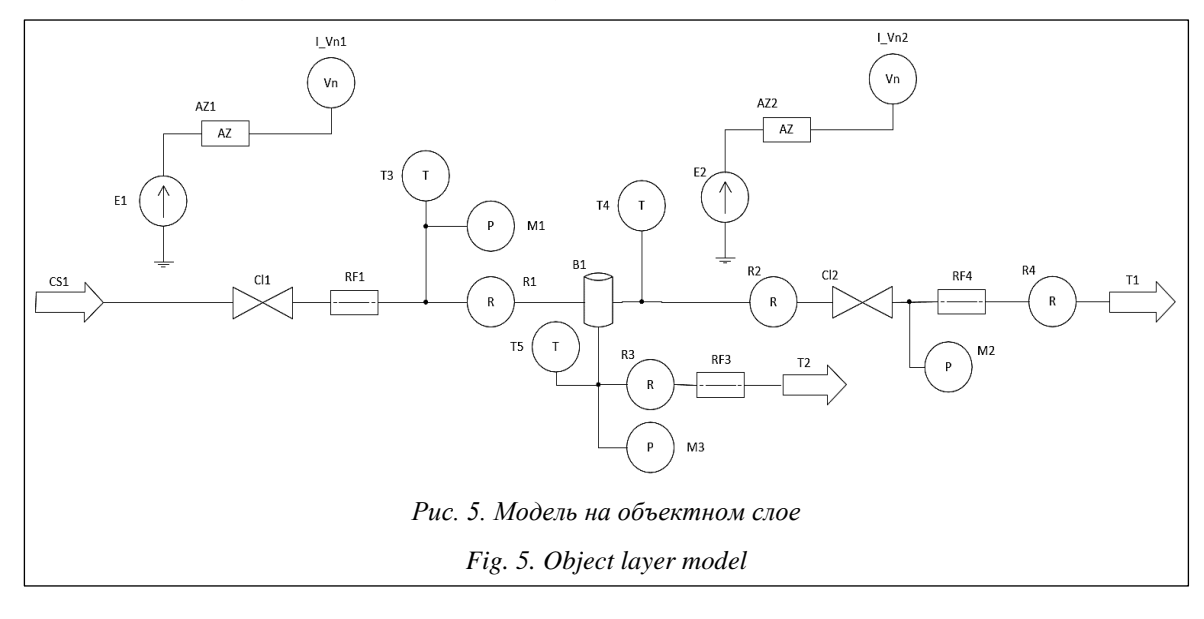

клиентской стороне необходимо добавить компонент Приемник для приема данных от сервера. Примеры отображения модели в веб-конфигураторе представлены на рисунках 6 и http://www.swsys.ru/uploaded/image/2024-1/4.jpg.

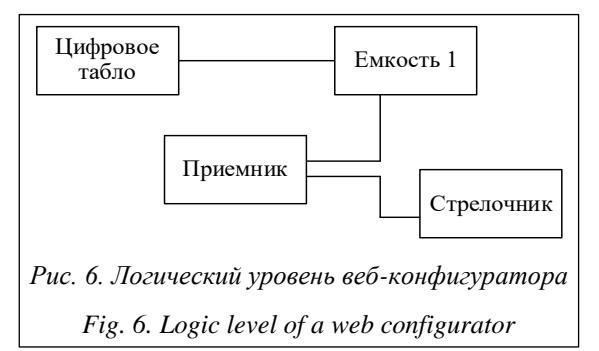

Можно сделать вывод, что расширение средств моделирования СМ МАРС с помощью сетевых подходов открывает большие перспективы для проведения удаленного моделирования и создания виртуальных лабораторий, в том числе с использованием реальных объектов (реально-виртуальные лаборатории) [14].

#### Заключение

Разработка многопользовательской сетевой виртуальной лаборатории на основе многоуровневой компонентной цепи является очень важным и перспективным направлением. Использование такой лаборатории дает возможность организовывать совместные лабораторные и практические занятия, направленные на получение навыков работы с технологическим оборудованием и отработку действий специалистов в штатном режиме или при возникновении аварийных ситуаций. Помимо этого, оно поможет быстрее проводить эксперименты в области научных исследований за счет работы в реальном времени.

При проектировании системы важно учитывать аспекты безопасности. Необходимо предусмотреть механизмы аутентификации и авторизации пользователей. Это может включать использование протоколов защищенной передачи данных, а также механизмов проверки и валидации входных данных.

Высокая степень автоматизации процесса моделирования и управления системами позволяет сократить время и затраты на их проектирование и тестирование, а также повысить качество и надежность создаваемых систем. Внедрение многоуровневых компьютерных моделей способствует повышению эффективности различных технических процессов и улучшению качества продукции.

Сетевая виртуальная лаборатория будет полезна для университетов, колледжей и технических школ, чтобы студенты могли получить реальный опыт работы с технологиями и программным обеспечением. В виртуальных многопользовательских средах пользователи смогут обмениваться опытом, участвовать в групповых проектах и решать различные задачи.

Виртуальная лаборатория будет также полезна для научных исследований, где ученые смогут моделировать и проводить различные эксперименты, анализировать данные и делиться результатами с другими специалистами.

#### Список литературы

1. Мокшин В.В., Кирпичников А.П., Маряшина Д.Н., Стадник Н.А., Золотухин А.В. Сравнение систем структурного и имитационного моделирования Stratum 2000, SIMULINK, AnyLogic // BTY. 2019. Т. 22. № 4. С. 144-148.

2. Колесов Ю.Б., Сениченков Ю.Б. Anydynamics - новая версия среды Rand Model Designer // ИММОД-2021: тр. конф. 2021. С. 232-242.

3. Никитин Ю.Р., Зубкова Ю.В., Соснович Э.В., Масанов П.А. Разработка виртуального стенда для моделирования и исследования мобильного робота в программе SimInTech // Интеллектуальные системы в производстве. 2022. T. 20. № 2. C. 78-85. doi: 10.22213/2410-9304-2022-2-78-85.

4. Абыкаева Н.А., Кабаев Т.К. Разработка виртуального прибора в среде Labview для исследования характера переходного процесса в электрических цепях // Проблемы автоматики и управления. 2021. № 1. С. 3-11.

5. Ганджа Т.В., Дмитриев В.М., Зайченко Т.Н., Букреев А.С., Малышенко А.М., Шилин А.А. Архитектура многопользовательской среды моделирования // Докл. ТУСУР. 2019. Т. 22. № 4. С. 44-49.

6. Ваганова О.И., Дворникова Е.И., Кутепов М.М., Лунева Ю.Б., Трутанова А.В. Возможности облачных технологий в электронном обучении // Международный журнал прикладных и фундаментальных исследований. 2017.  $N<sub>2</sub>$  6-2. C. 183-187.

7. Мицюк А.А., Жамгарян Н.А. Какие стили архитектуры программного обеспечения популярны? // Тр. ИСП РАН. 2021. Т. 33. № 3. С. 7-26 (на англ.). doi: 10.15514/ISPRAS-2021-33(3)-1.

8. Балтрашевич В.Э. Имитационное моделирование многоуровневых ИЭС // Евразийское Научное Объединение. 2021. № 2-2. С. 67-71.

9. Колдина М.И., Лапшова А.В. Сетевое взаимодействие в условиях инновационного развития образовательных организаций // Инициативы XXI века. 2016. № 1. С. 73-75.

10. Васильев В.И. Разработка клиент-серверной архитектуры информационной системы // Форум молодых ученых. 2019. № 2. С. 398–406.

11. Городничев М.Г., Полонский Р.В. Оценка возможности использования микросервисной архитектуры при разработке пользовательских интерфейсов клиент-серверного программного обеспечения // Экономика и качество систем связи. 2020. № 3. С. 33–43.

12. Сусь К.М. Websocket как инструмент для удаленного управления // Информационные системы и технологии: теория и практика: сб. науч. тр. конф. 2019. С. 77–80.

13. Журавлев Н.Е., Тимошина Н. В. Взаимодействие web-сервера и web-приложения через web-socket // Мировая наука. 2019. № 12. С. 143–147.

14. Батраков А.М., Харитонов К.Е. О применении компьютерного моделирования физических процессов при обучении физике в школе // Современные проблемы математики, физики и физико-математического образования: матер. XI Междунар. науч.-практич. конф. 2021. С. 194–196.

Software & Systems doi: 10.15827/0236-235X.142.024-033 2024, 37(1), pp. 24–33

#### **The structure of a network multilevel computer model in terms of the component circuit method for implementing network virtual laboratories**

### **Alexey S. Boldenkov <sup>1</sup>, Taras V. Gandzha <sup>1</sup> , Vyacheslav M. Dmitriev <sup>1</sup>**

<sup>1</sup> Tomsk State University of Control Systems and Radioelectronics (TUSUR), Tomsk, 634050, Russian Federation

#### **For citation**

Boldenkov, A.S., Gandzha, T.V., Dmitriev, V.M. (2024) 'The structure of a network multilevel computer model in terms of the component circuit method for implementing network virtual laboratories', *Software & Systems*, 37(1), pp. 24–33 (in Russ.). doi: 10.15827/0236-235X.142.024-033 **Article info**

Received: 22.06.2023 After revision: 28.08.2023 Accepted: 14.10.2023

**Abstract.** The paper presents the architecture design and operation principle of a distributed computer laboratory for remote modeling of physical processes, as well as the application of a tool for distance learning using web technologies. The computer model is formed in terms of the component circuit method and provides flexibility in the modeling process. Its structure is based on the multilevel computer simulation method. It includes a visual level with visualization tools and interactive communication, a logical level that has the experiment algorithm itself, and an object level containing a model of the object under study as a component circuit with connected models of actuators and measuring devices. The architecture assumes a client-server connection for data exchange over the Internet. The paper proposes to develop a cross-platform application that is a web configurator including a library of visual components (digital indicator, pointer, slider, etc.). Special network components Receiver and Transmitter enable network interaction between a server and client applications. Client and server parts of the network computer model are connected via components developed within the development of the Russian MARS modeling environment. The practical significance of the proposed solution is in organizing multiuser network virtual laboratories and a unique combination of distance learning and computer modeling, which in turn simplifies the learning process and increases its efficiency. The presented structure is suitable both for implementing network multi-user simulators to train different technical specialists and for conducting remote experiments using one physical test bench.

**Keywords:** web configurator, multilevel component chain, distance learning, computer lab, server, client, MARS modeling environment

#### **References**

1. Mokshin, V.V., Kirpichnikov, A.P., Maryashina, D.N., Stadnik, N.A., Zolotukhin, A.V. (2019) 'Comparing structural and simulation modelling systems: Stratum 2000, SIMULINK, and AnyLogic', *Herald of Tech. University*, 22(4), pp. 144–148 (in Russ.).

2. Kolesov, Yu.B., Senichenkov, Yu.B. (2021) 'Anydynamics – the new version of rand model designer', *Proc. IMMOD-2021*, pp. 232–242 (in Russ.).

3. Nikitin, Yu.R., Zubkova, Yu.V., Sosnovich, E.V., Masanov, P.A. (2022) 'Development of a virtual bench for modeling and research of a mobile robot in SimInTech', *Intellekt. Sist. Proizv*., 20(2), pp. 78–85 (in Russ.). doi[: 10.22213/2410-](https://search.crossref.org/search/works?q=10.22213%2F2410-9304-2022-2-78-85&from_ui=yes) [9304-2022-2-78-85.](https://search.crossref.org/search/works?q=10.22213%2F2410-9304-2022-2-78-85&from_ui=yes)

4. Abykaeva, N.A., Kabaev, T.K. (2021) 'Development of a virtual device in Labview environment for studying the nature of the transient process in electrical circuits', *Automation and Control Problems*, (1), pp. 3–11 (in Russ.).

5. Gandzha, T.V., Dmitriev, V.M., Zaichenko, T.N., Bukreev, A.S., Malyshenko, A.M., Shilin, A.A. (2019) 'Architecture of multi-user modeling environment', *Proc. of TUSUR University*, 22(4), pp. 44–49 (in Russ.).

6. Vaganova, O.I., Dvornikova, E.I., Kutepov, M.M., Luneva, Yu.B., Trutanova, A.V. (2017) 'Opportunities of cloud technologies in e-learning', *IJAFR*, (6-2), pp. 183–187 (in Russ.).

7. Mitsyuk, A.A., Jamgaryan, N.A. (2021) 'What software architecture styles are popular?', *Proc. of ISP RAS*, 33(3), pp. 7–26. doi[: 10.15514/ISPRAS-2021-33\(3\)-1.](https://search.crossref.org/search/works?q=10.15514%2FISPRAS-2021-33%283%29-1&from_ui=yes)

8. Baltrashevich, V.E. (2021) 'Simulation modeling of multilevel IES', *Eurasian Sci. Association*, (2-2), pp. 67–71 (in Russ.).

9. Koldina, M.I., Lapshova, A.V. (2016) 'Network interaction in terms of innovative development of the educational institutions', *Initiatives of the XXI Century*, (1), pp. 73–75 (in Russ.).

10. Vasilev, V.I. (2019) 'Development of customer server architecture of information system', *Forum of Young Sci.*, (2), pp. 398–406 (in Russ.).

11. Gorodnichev, M.G., Polonsky, R.V. (2020) 'Assessment of possibilities to apply microservice architecture approach for client-side development in client-server software', *Economics and Quality of Communication Systems*, (3), pp. 33–43 (in Russ.).

12. Sus, K.M. (2019) 'Websocket as a tool for remote control', *Proc. Conf. Information Systems and Technologies: Theory and Practice*, pp. 77–80 (in Russ.).

13. Zhuravlev, N.E., Timoshina, N.V. (2019) 'Interaction between a web server and a web application via a web socket', *World Sci*., (12), pp. 143–147 (in Russ.).

14. Batrakov, A.M., Kharitonov, K.E. (2021) 'On the application of computer modeling of physical processes in teaching physics at school', *Proc. XI Int. Sci.-Pact. Conf. Modern problems of mathematics, physics and physics-mathematical education*, pp. 194–196 (in Russ.).

#### **Авторы**

**Болденков Алексей Сергеевич** <sup>1</sup> , аспирант, Nimfador10@gmail.com **Ганджа Тарас Викторович** <sup>1</sup> , д.т.н., профессор, зав. лабораторией, gandgatv@gmail.com **Дмитриев Вячеслав Михайлович** <sup>1</sup> , д.т.н., профессор, dmitriewvm@gmail.com

 $1$  Томский государственный университет систем управления и радиоэлектроники (ТУСУР), г. Томск, 634050, Россия

**Authors** Alexey S. Boldenkov<sup>1</sup>, Postgraduate Student, Nimfador10@gmail.com **Taras V. Gandzha**<sup>1</sup>, Dr.Sc. (Engineering), Professor, Head of Laboratory, gandgatv@gmail.com **Vyacheslav M. Dmitriev**<sup>1</sup>, Dr.Sc. (Engineering), Professor, dmitriewvm@gmail.com

> <sup>1</sup> Tomsk State University of Control Systems and Radioelectronics (TUSUR), Tomsk, 634050, Russian Federation